*"Execution of a Bioinformatics Application in a Joint IRISGrid/EGEE Testbed"*

# José Luis Vázquez-Poletti **Eduardo Huedo (huedoce@inta.es)** Rubén S. Montero Ignacio M. Llorente

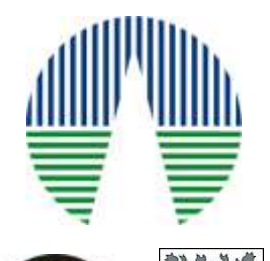

**Advanced Computing Laboratory Centre for Astrobiology (INTA-CSIC)**

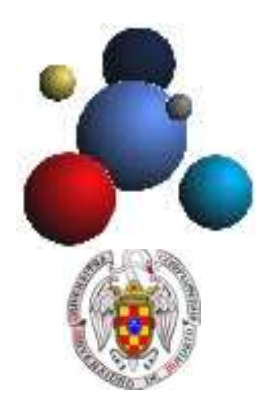

**Distributed Systems Architecture and Security group Complutense University of Madrid**

**1 st LaSCoG Workshop / PPAM 2005 Conference**

# **Objectives**

- Demonstrate the feasibility of building *loosely-coupled* Grid environments:
	- based only on Globus services, while
	- obtaining non trivial levels of quality of service through appropriate user-level Grid middleware.
- Resolve the problem of:
	- using several testbeds simultaneously (from an user's viewpoint), and
	- contribute the same resources to more than one project (from an administrator's viewpoint).
- Don't try to:
	- tailor the core Grid middleware to our needs (since in such case the resulting infrastructure would be application specific), nor
	- homogenize the underlying resources (since in such case the resulting infrastructure would be a highly distributed cluster).

*A grid is a system that...*

- *1) ...coordinates resources that are not subject to a centralized control...*
- *2) ...using standard, open, general-purpose protocols and interfaces...*
- *3) ...to deliver nontrivial qualities of services.*

Ian Foster *What is the Grid? A Three Point Checklist (2002)*

# **Loosely-Coupled Grids**

- In a *loosely-coupled* grid, the different layers of the infrastructure should be separated from each other, being only communicated with a limited and well defined set of interfaces and protocols.
- These layers are:
	- Grid fabric
	- core Grid middleware
	- user-level Grid middleware, and
	- Grid applications.

### **TCP/IP and Globus**

The IP hourglass model The Globus hourglass model

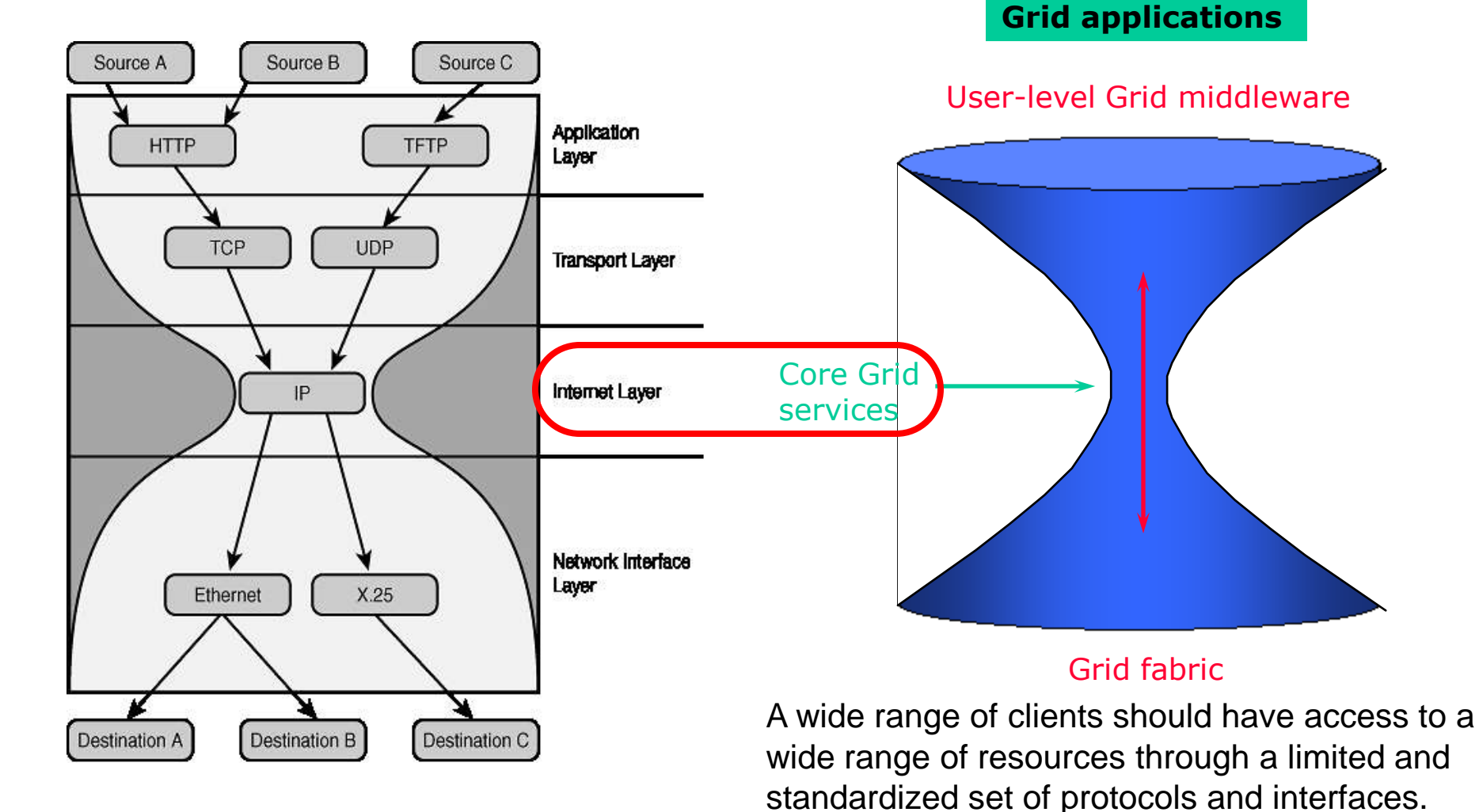

# **Grid Fabric: IRISGrid and EGEE resources**

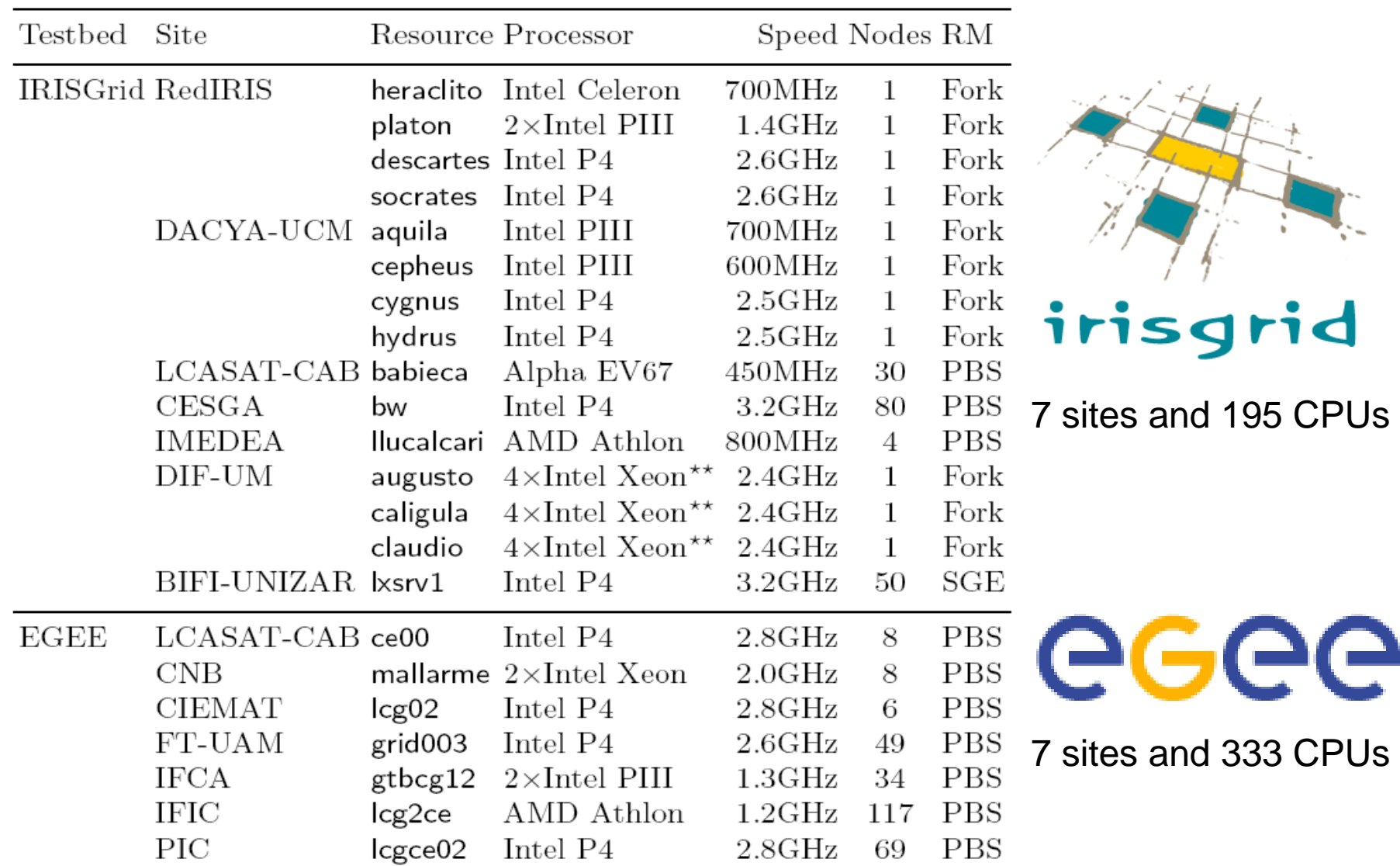

Total: 13 sites and 528 CPUs. Limitation of 4 running jobs per resource (64 CPUs)

#### **Grid Fabric: IRISGrid and EGEE resources**

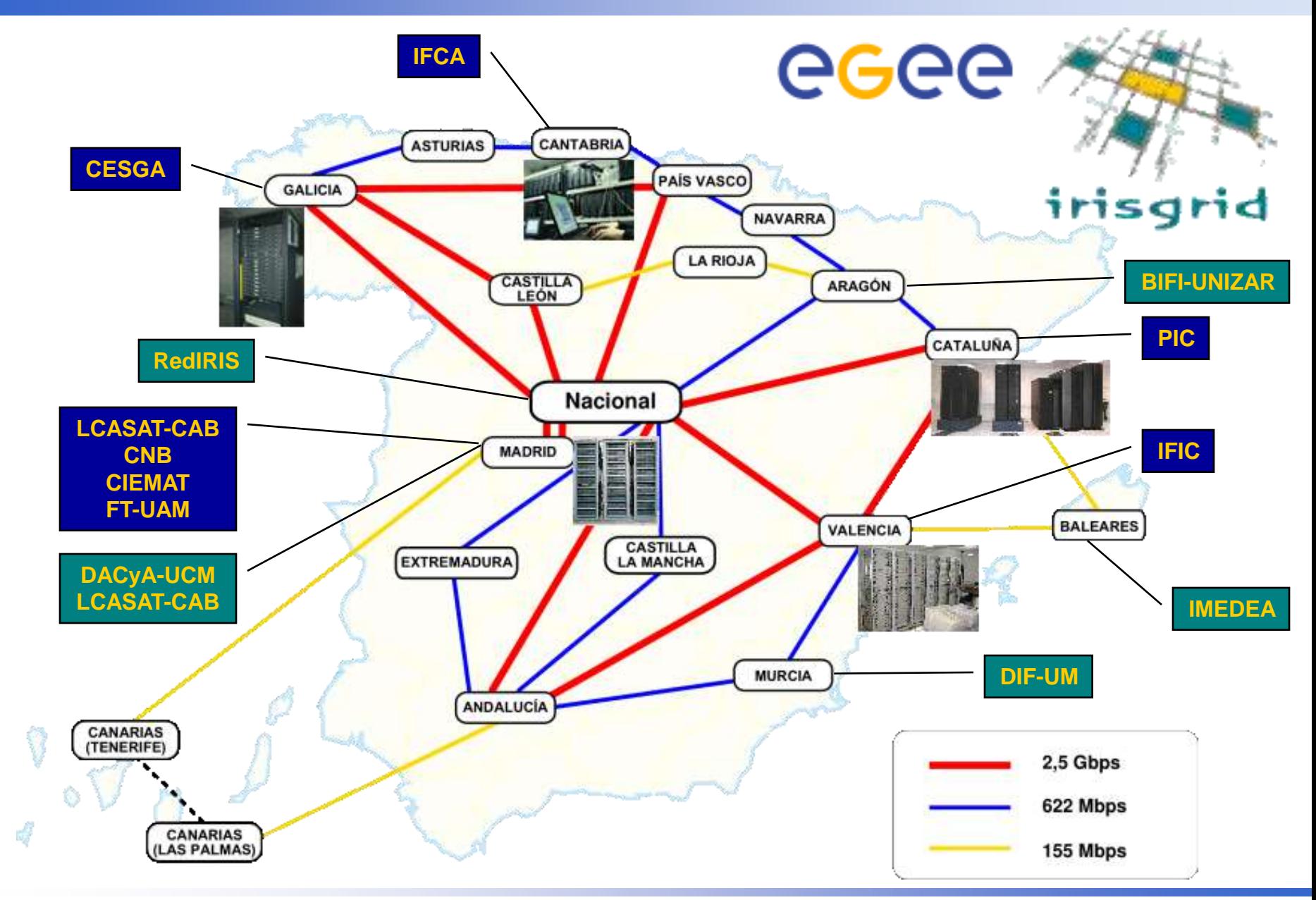

Globus allows **secure remote operation** over **multiple administration domains** with different **resource management systems** and **access policies**.

Globus is…

- a set of services, commands, libraries and APIs
- a *software* infrastructure, or *middleware*.
- Globus is **NOT**...
	- a scheduler, a resource broker or an application
	- an end-user tool.

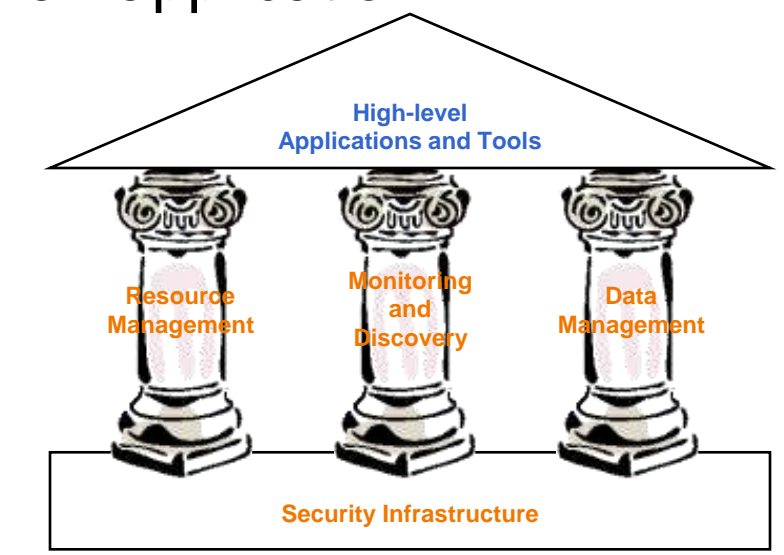

#### **Globus Toolkit** (GT2.X y GT3.X), with the following core pre-WS Grid services:

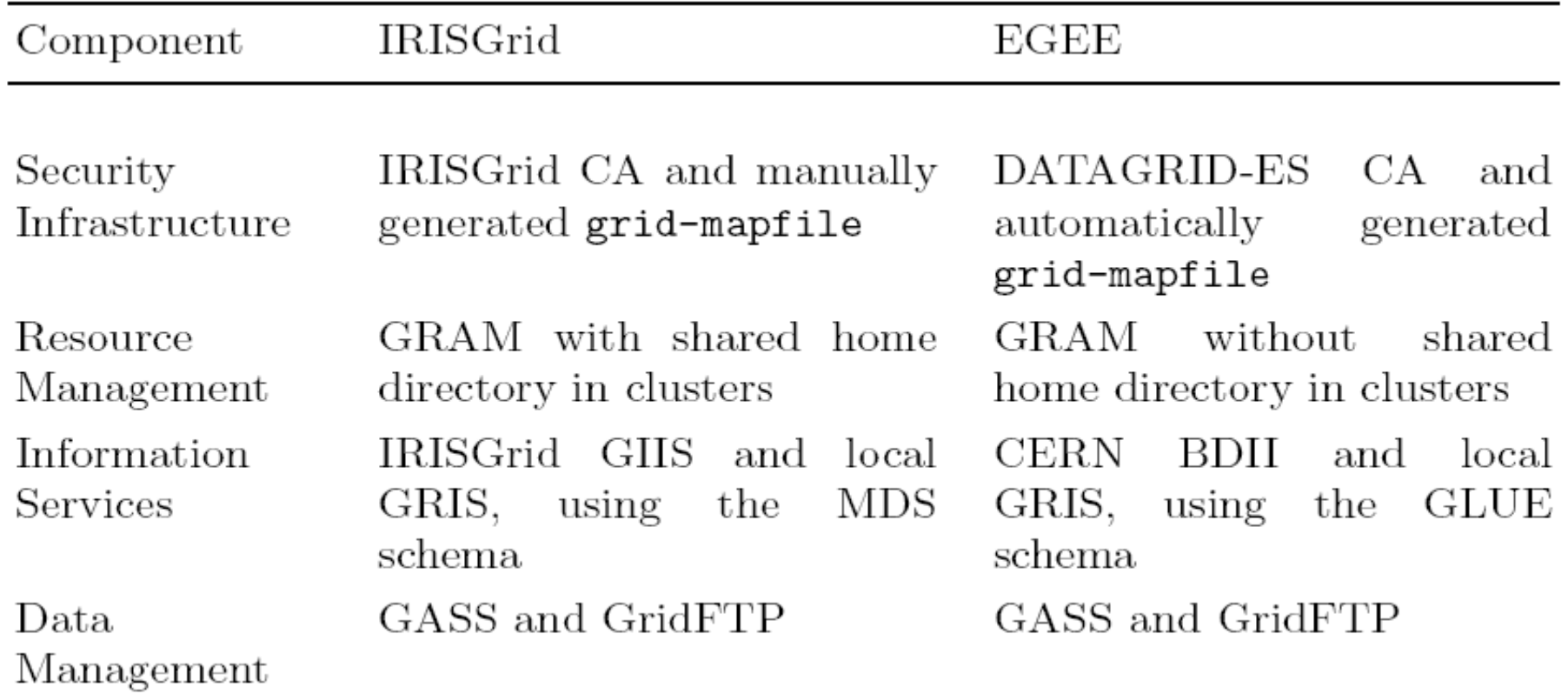

#### **User-Level Grid Middleware: Grid***W***ay**

Easier and efficient execution in dynamic and heterogeneous grids in a *submit & forget* fashion.

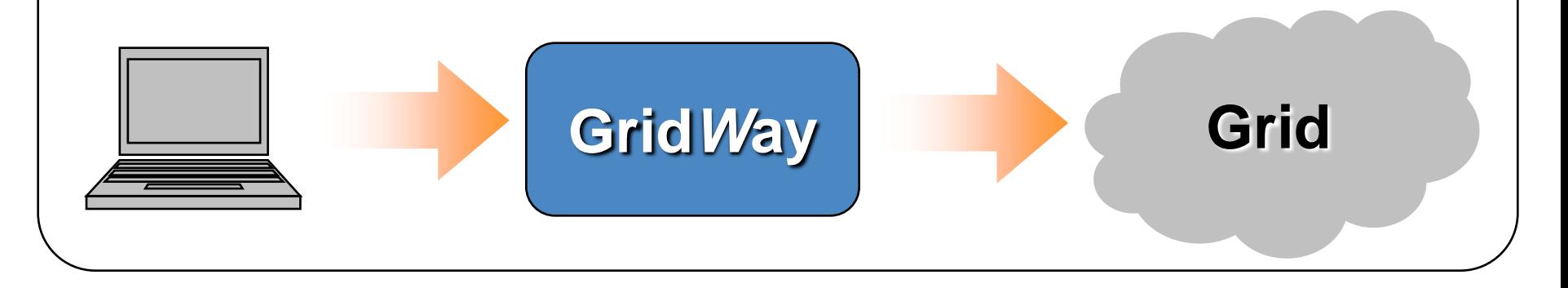

#### **Functionality:**

- •**Adaptive scheduling**
- •**Adaptive execution**

•**High throughput apps.**

#### **Design Guidelines:**

- •**Adaptable/extensible** (modular design)
- •**Scalable** (decentralized architecture)
- •**Deployable** (user, standard services)
- •**Applicable** (wide application range)

#### **Grid Application: Computational Proteomics**

**Protein structure prediction and thermodynamic studies** from their aminoacid sequences by means of *threading* methods.

Application to families of **orthologous roteins High Throughput**

MTYHLDVVSAEQQMFSGLVEKIQVTGSEGELGIYPGHAPLLTAIKP GMIRIVKQHGHEEFIYLSGGILEVQPGNVTVLADTAIRGQDLDEARA MEAKRKAEEHISSSHGDVDYAQASAELAKAIAQLRVIELTKK

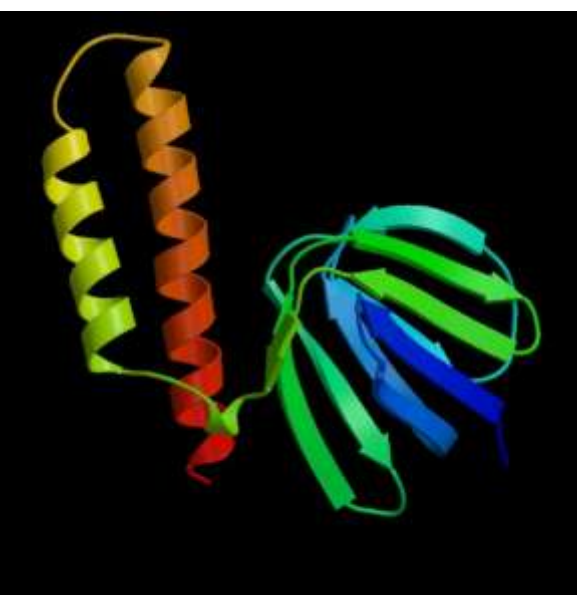

*ATP Sintase ( chain) Triose Phosphate Isomerase*

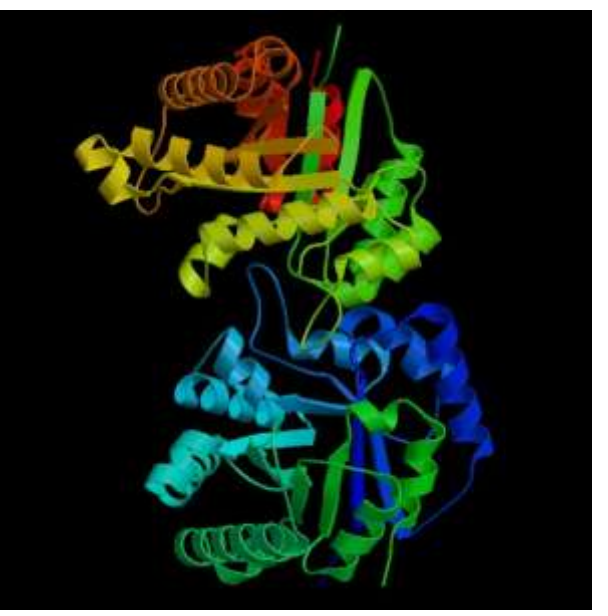

### **Results: Dynamic Throughput**

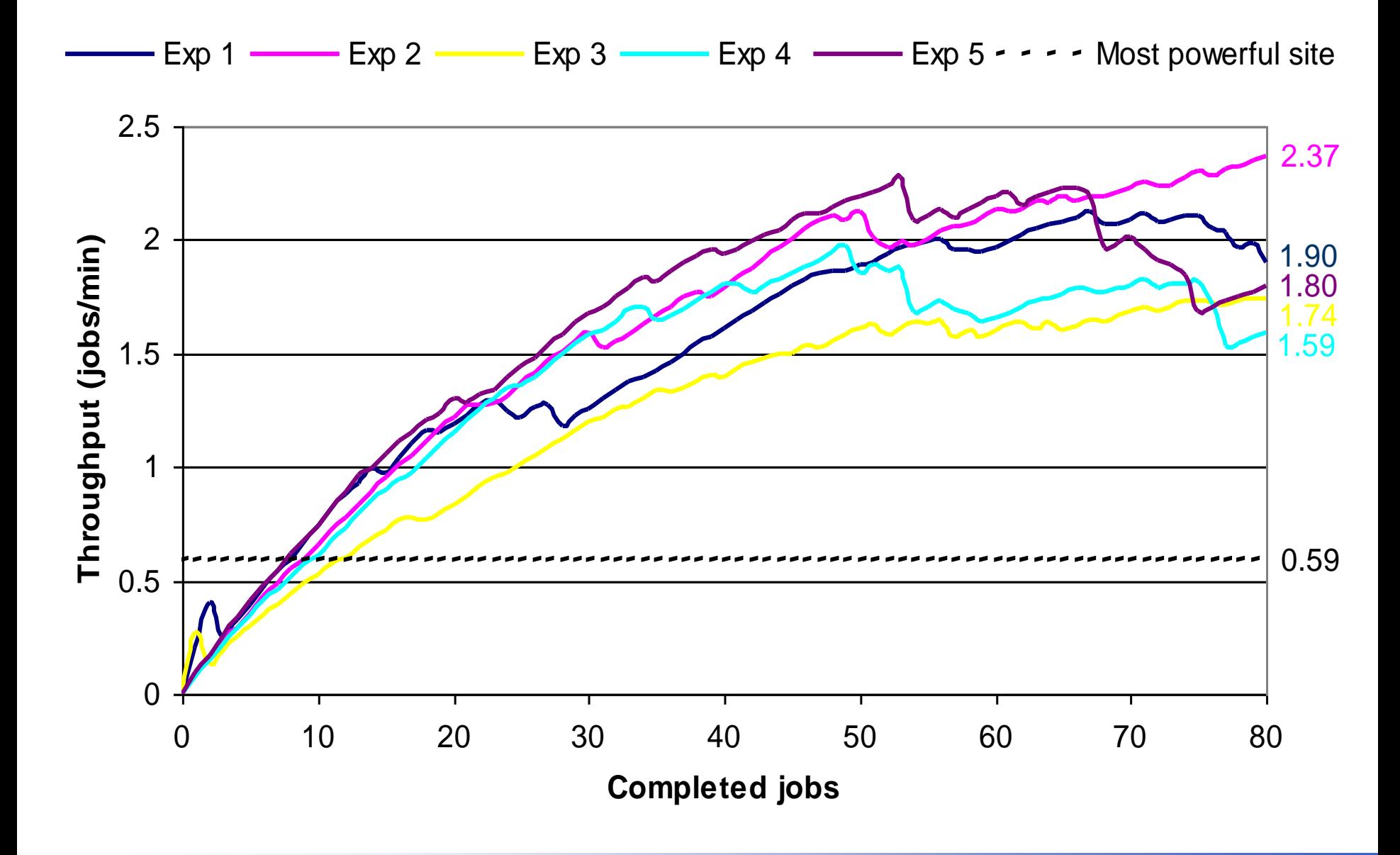

#### **Result: Schedule**

Aggregated schedule performed during the five experiments

 $\Box$  Done  $\Box$  Suspended  $\Box$  Failed

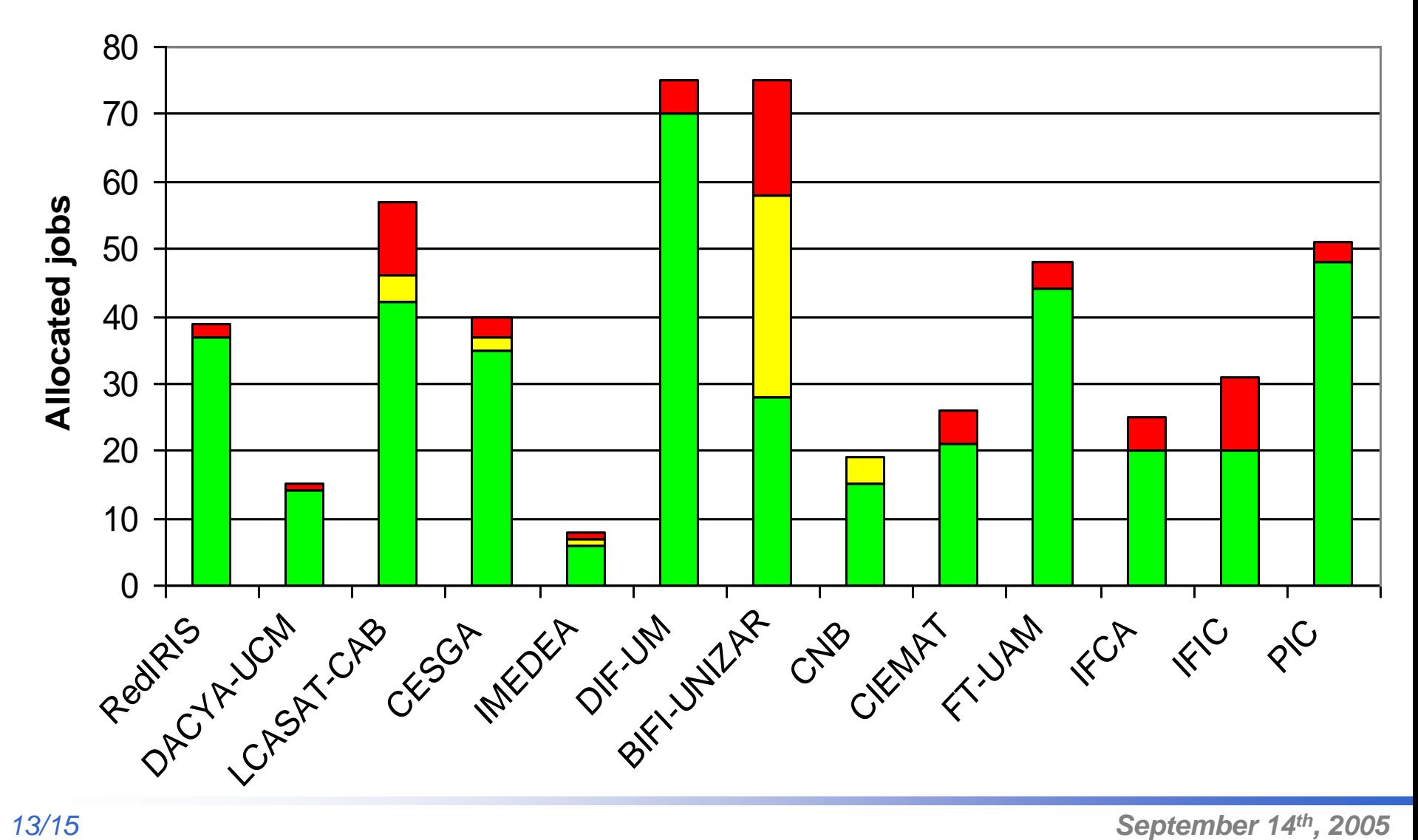

**SGrid=Tsite/TGrid**

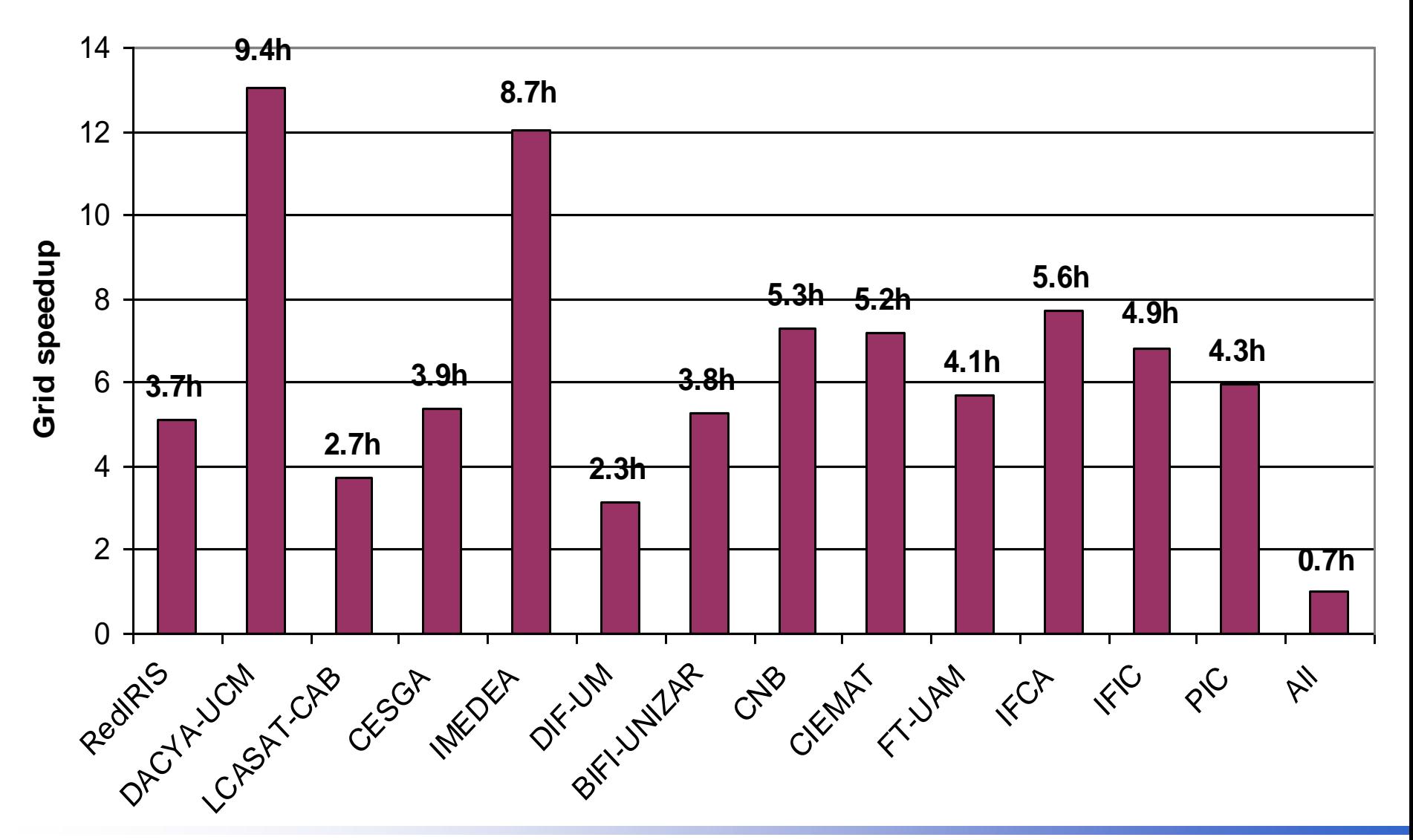

### **Conclusions**

- Grid*W*ay, as user-level Grid middleware, can work with Globus, as a standard core Grid middleware, over any Grid fabric in a *loosely-coupled* way.
- The Grid*W*ay approach (the Grid way), based on a modular and decentralized architecture, is appropriate for the Grid.
- Advantages of *loosely-coupled* grids:
	- They allow a straightforward resource sharing, since resources are accessed and exploited through de facto standard protocols and interfaces, similar to the early stages of the Internet.
	- They allow an easier, scalable and compatible deployment.
	- They reduce the firewall configuration to a minimum, which is also welcome by the security administrators.